# **Пермогорская роспись** *(серия уроков)*

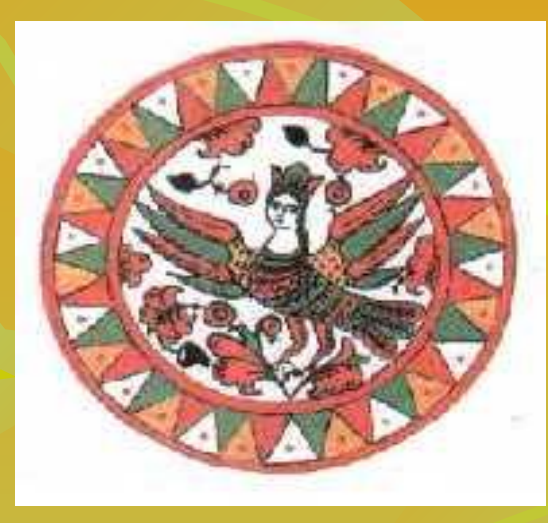

#### Журавель Надежда Вячеславовна

учитель ИЗО МБОУ СОШ № 40

# **Цель занятий:**

 **научить детей основным приемам письма пермогорской росписи**

# **Задачи занятий:**

**■ Образовательные:** Познакомить детей с историей возникновения росписи; с произведениями мастеров; познакомить с процессом выполнения росписи; познакомить с приемами составления композиции; дать характеристику эпохи; познакомить с символами пермогорской росписи.

#### **■ Воспитательные:**

 Показать возможности росписи, ее красоту и красочность; привить уч-ся чувство уважения к труду художника – показать всю трудоемкость работы; воспитать любовь к русскому декоративно-прикладному искусству и к русским росписям; научить понимать значение корней древнего народного искусства.

#### **■ Развивающие:**

 Развивать способности работать творчески над созданием композиции; развитие мышления, воображения, фантазии; развитие у уч-ся усидчивости и стремления завершить начатое; развитие таких качеств, как: точность, аккуратность, чувство меры и красоты.

- **■ показ выполнения хода работы**
- **■ рассказ;**
- **■ частично поисковый;**
- **■ беседа;**
- **■ демонстрация;**
- **■ объяснительно иллюстративный;**

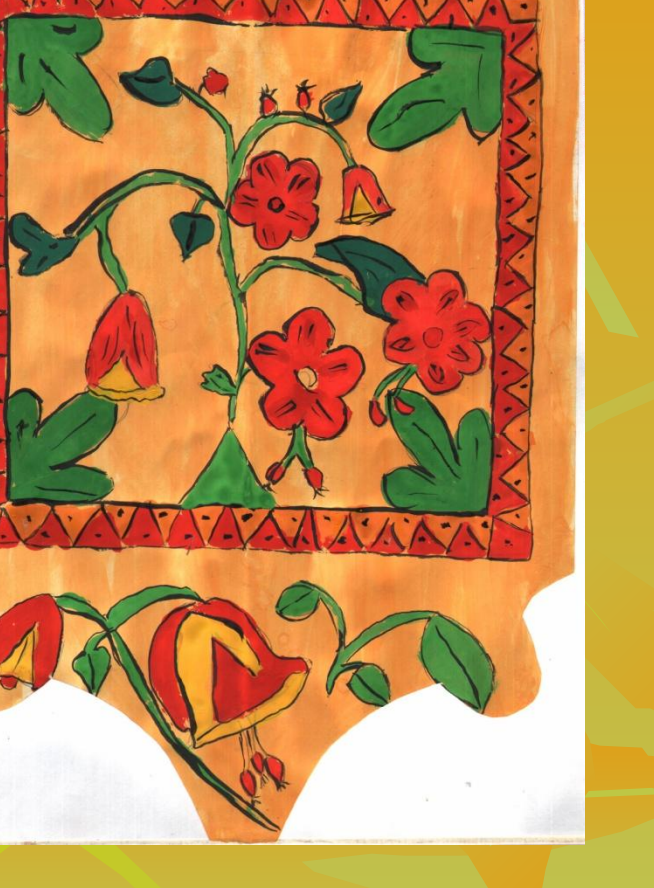

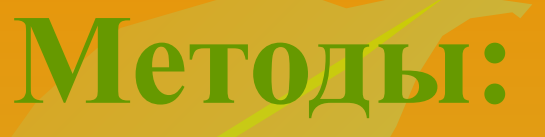

#### **Пермогорье -**

 это пристань на самом высоком берегу Северной Двины. Пермогорская роспись возникла, вероятнее всего, в 18 веке и просуществовала до 30-х годов нашего времени. В наши дни росписи русского Севера стали необыкновенно популярны, благодаря тому, что в 1959 году Загорский музейзаповедник организовал экспедицию на Северную Двину. Так были установлены и классифицированы 3 самостоятельных вида росписей. Все вместе они называются северными.

#### ■ северодвинская

■ ракульская

■ пермогорская

**Северные росписи:**

**Пермогорская роспись отличается тем, что в ней используется всего три цвета:**

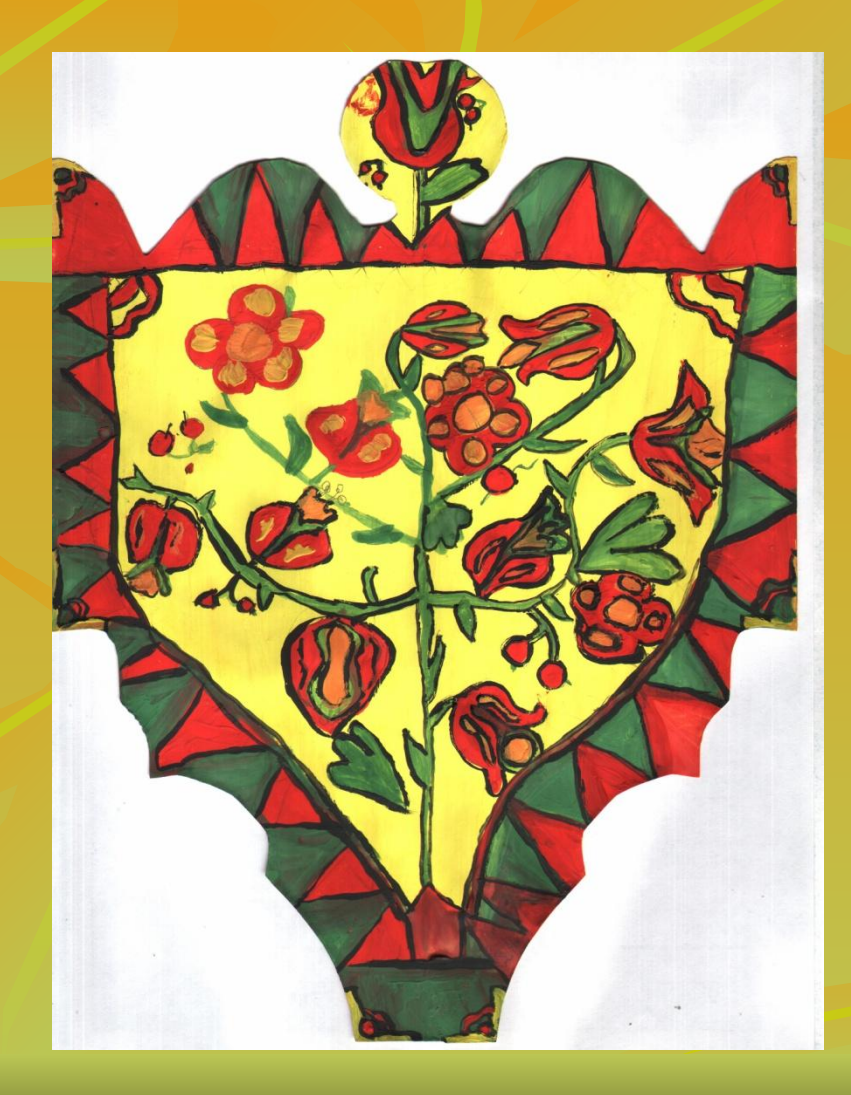

# **красный зеленый**

**желтый** 

#### **Эти цвета символичны:**

 *красный* - цвет жизни, богатства; *зеленый* **-** цвет благополучия; *желтый* - цвет солнца

#### \*их на Северной Двине называли «кутюшки»

- птицы\*
- древо-жизни
- растительные мотивы
- углы
- ленточки (бордюры)

### **Основные элементы росписи:**

## **Ленточки (бордюры)**

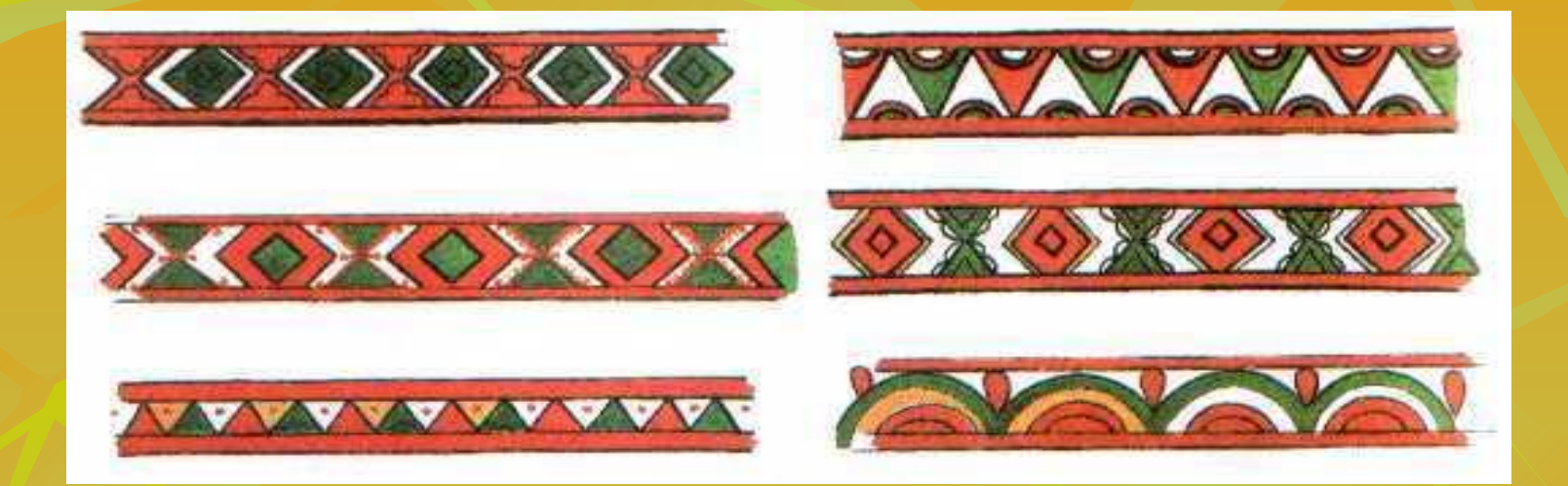

# **Углы**

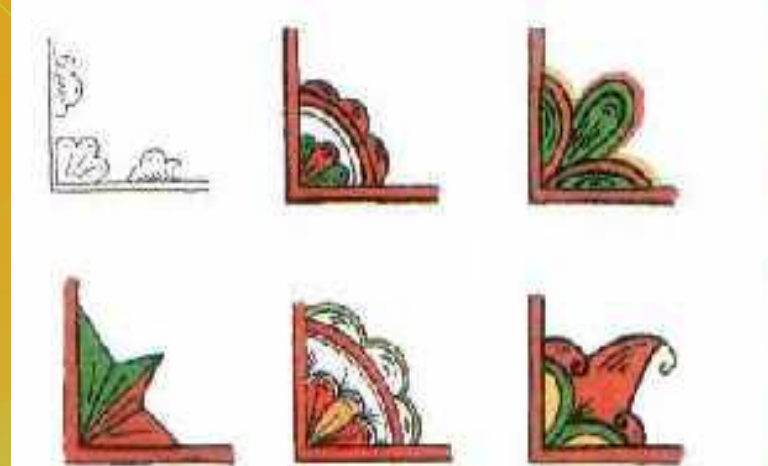

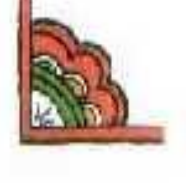

## все углы должны быть одинаковые

### **Растительные мотивы**

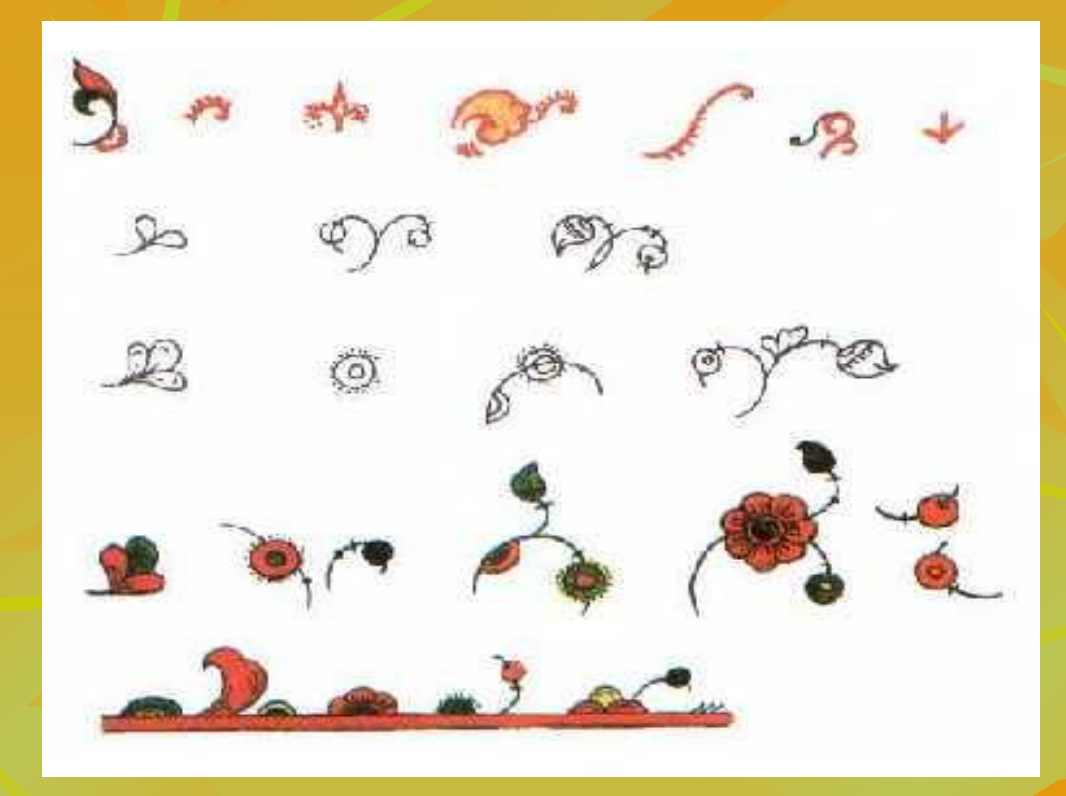

округлые листочки и ягодки, трилистники, тюльпановидные цветы

# **Главный цветок пермогорской росписи -** *тюльпан*

## **Так же рисовали:**

# ■ Птицу - Сирин

■ Единорога

■ Льва

 Бытует мнение, что этих животных изображали русские умельцы, умеющие читать. На Русь многие образы пришли из книги «Александрия» - описание исторических походов Александра Македонского по Индии. Из этой книги явились мифические существа – единорог, сирены, Птица-Сирин, грифон (орел-лев). Купцы, занимавшиеся торговлей так же привозили рассказы о заморских зверях. Позже стали изображать людей и жанровые сцены.

# **Птица - Сирин**

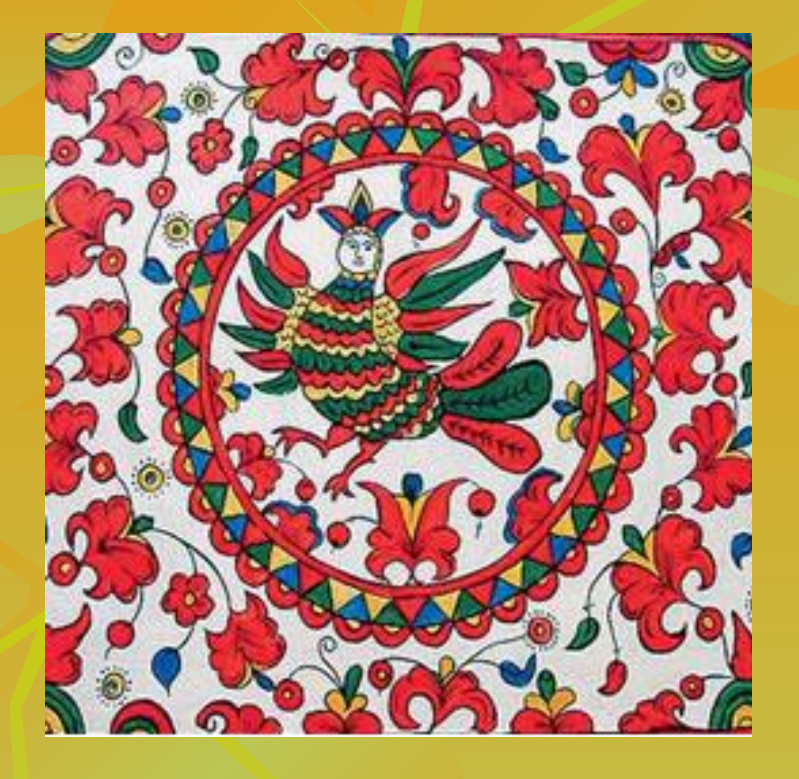

 Один из любимых образов русского ДПИ. Когда-то в старые дохристианские времена легенды о сладкоголосой деве привезли на Русь купцы и путешественники. Птица-Сирин была наделена сильным, красивым голосом и сводила с ума своим пением. Чаще всего изображалась в круге. Птица эта посылалась во искушение. Тот кто потеряет голову от ее пения – считался пропащим человеком.

## **Древо-жизни**

 Это, пожалуй, главный образ, который встречается во всех росписях, вышивках и резьбе по дереву. Древо-жизни – представление наших предков о жизни. Древо делили как и жизнь на три части: нижний, средний и верхний мир. Нижний мир – загробный мир - это корни дерева, из которых рос ствол – это ось мироздания, т. е. эта ниточка на которую нанизывалась жизнь. У корней изображались змеи и насекомые. Средний мир – это ветви на них изображали русалок, берегинь (у А.С. Пушкина: «…русалка на ветвях сидит…»). Средняя часть дерева – сама жизнь человека. Верхний мир – крона дерева – рай, небо. Здесь изображали райских птиц.

**Сказочные образы, встречающиеся в русской росписи, вышивке и резьбе:**

- Берегиня полуженщина, полурыба;
- Водяной царь, мужчина с рыбьим хвостом;
- Русалки сестры водяного, женщины с рыбьими хвостами;
- Жар-птица хранительница света;
- Огнеродный кит;
- $\blacksquare$  Полкан-богатырь он же кентавр или китоврас сеет хлеб (приписывались разные свойства);

■ Птица-Сирин\* – птица с женским лицом; ■ Алконост\* – птица-дева, с волшебным цветком в руке. Когда-то, боги превратили ее из девушки в птицу. Успокаивает море, живет в море.

\* царицы русских сказок, райские птицы

#### **Ход работы:**

 Дома уч-ся покрыли альбомный лист желтой краской или краской цвета «охра», так как именно эти цвета имитируют цвет дерева. Мы подобно древнерусским мастерам будем выполнять композицию по всем правилам.

 Начнем с того, что очертим лист карандашом со всех 4-х сторон и будем рисовать элементы бордюра – рамки. Должна соблюдаться симметрия и чередование элементов. Удивительно то, что в этой росписи не надо ничего придумывать, ведь, роспись придумали до нас – мы, лишь, повторяем ее узоры. Затем, в каждом из 4-х углов рисуем элементы росписи – «углы». Помните о том, что все 4 угла должны быть одинаковы. После рисуем в центре: Птицу - Сирин или древо - жизни.

 Затем приступаем к работе красками. Хочу рассказать как экономить время при работе с цветом. Главный цвет в этой росписи - красный – цвет жизни, поэтому он и основной. Начинаем покрывать те элементы росписи основным цветом, которые вы решили будут окрашены красным. Не забывайте о том, что если вы рисуете древо - жизни, то соблюдайте симметрию цвета. Так, трилистники во всех 4-х углах должны быть одинаковыми не только по форме, но и по цвету.

 После того, как определили, что будет красным – беремся за зеленый – опять таки, из расчета того что, что-то будет желтым.

 Начинаем заполнять цветом рамку, углы и центр работы. Сначала красным. Работа ведется сверху вниз, гуашевыми красками. После того как все будет закрашено и красным, и зеленым, и желтым – тонкой кистью черной краской обводим контуры рисунка. То есть то, что мы рисовали простым карандашом – все эти линии – обводим черным контуром.

 В этой работе используются разные возможности кисти. Кистью можно работать как мазком, так и линией.

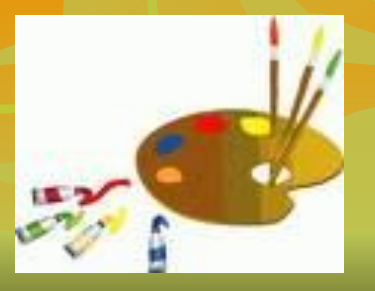

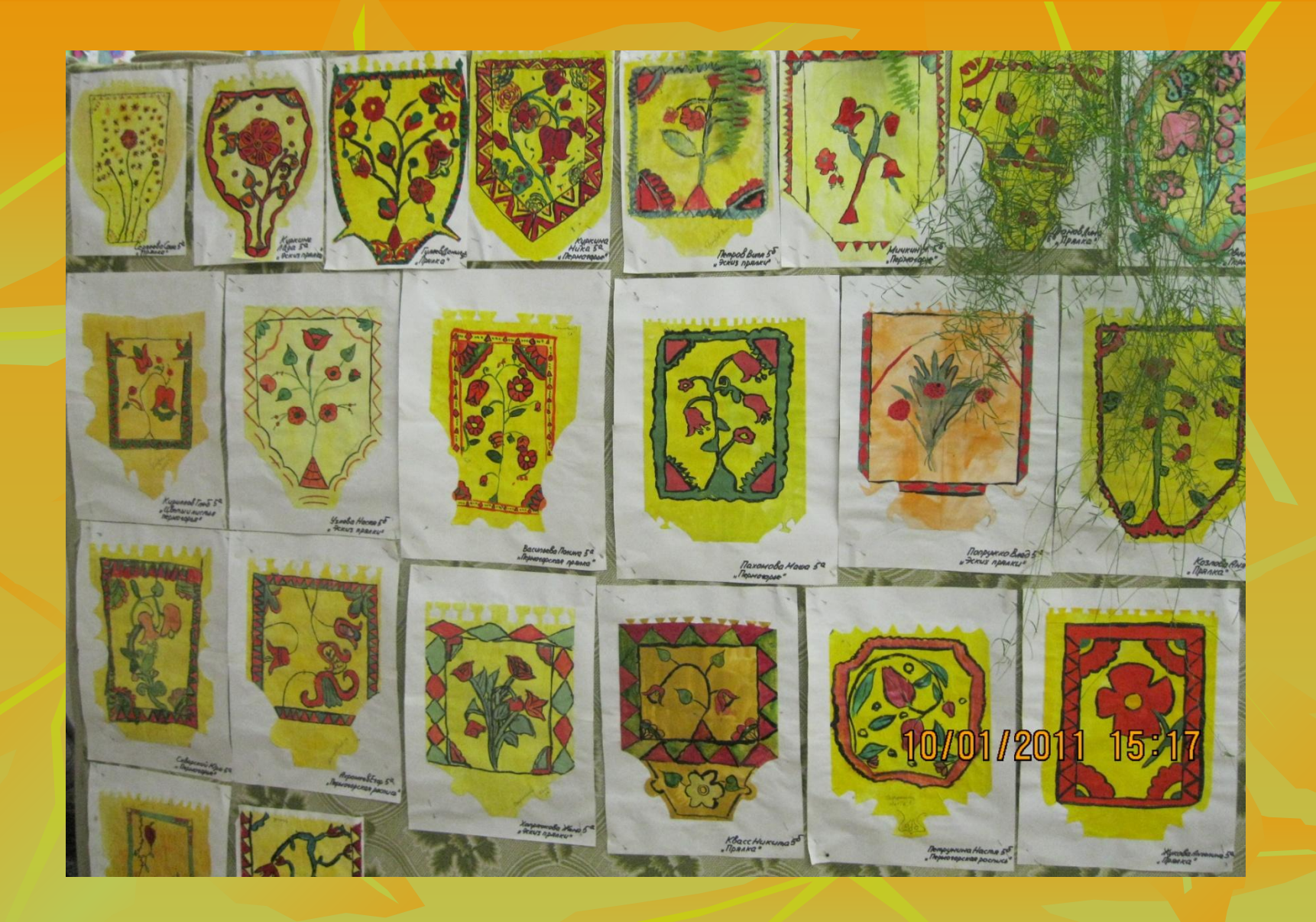